## Wowza Video REST API and SDKs

Updated on 06/06/2023 6:40 am PDT

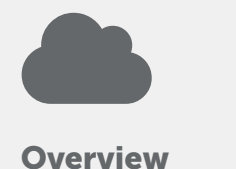

Discover how the Wowza Video REST API works, what it can do, and the limits that apply to it.

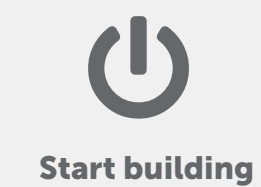

Broadcast a stream and query for information with the Wowza Video REST API.

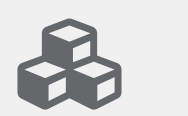

## Discover SDKs

Leverage Wowza Video SDKs to accelerate app development.

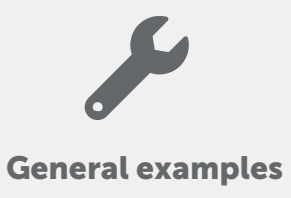

Use the Wowza Video REST API tutorials for common workflows and tasks.

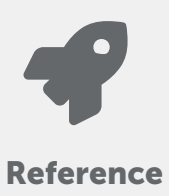

Access reference documentation for the Wowza Video REST API.